### **СОГЛАСОВАНО**

# **Рабочая программа дисциплины**

Код и наименование дисциплины: **Б1.О.13 «Информационные технологии»**

Код и наименование направления подготовки (специальности): **12.03.01** 

#### **Приборостроение**

Направленность (профиль, специализация): **Информационно-измерительная техника, технологии и интеллектуальные системы** Статус дисциплины: **обязательная часть** Форма обучения: **заочная**

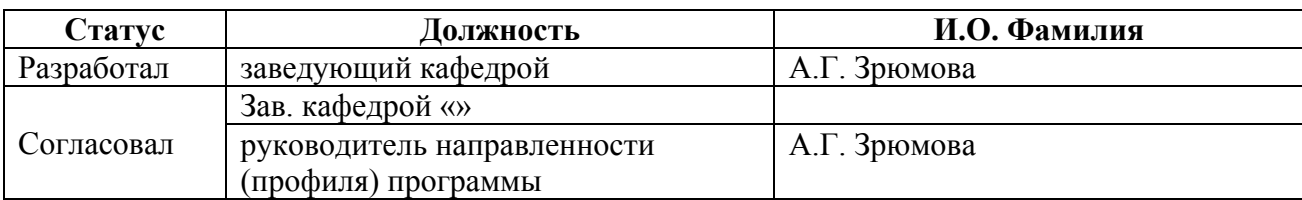

#### **1. Перечень планируемых результатов обучения по дисциплине, соотнесенных с индикаторами достижения компетенций**

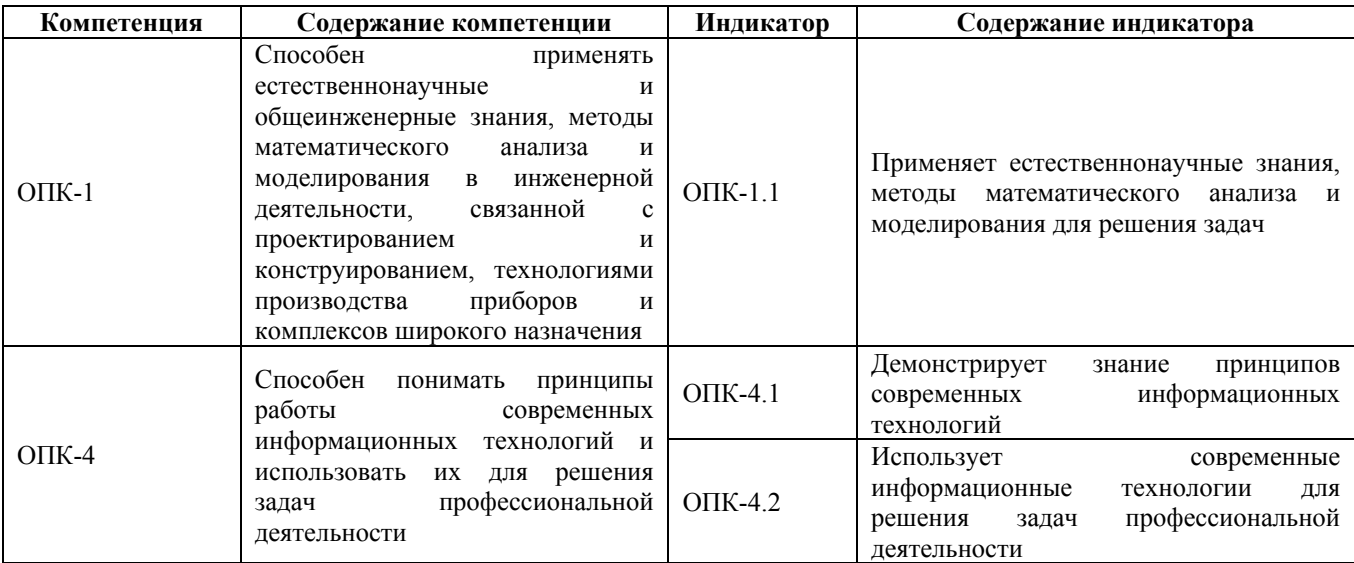

#### **2. Место дисциплины в структуре образовательной программы**

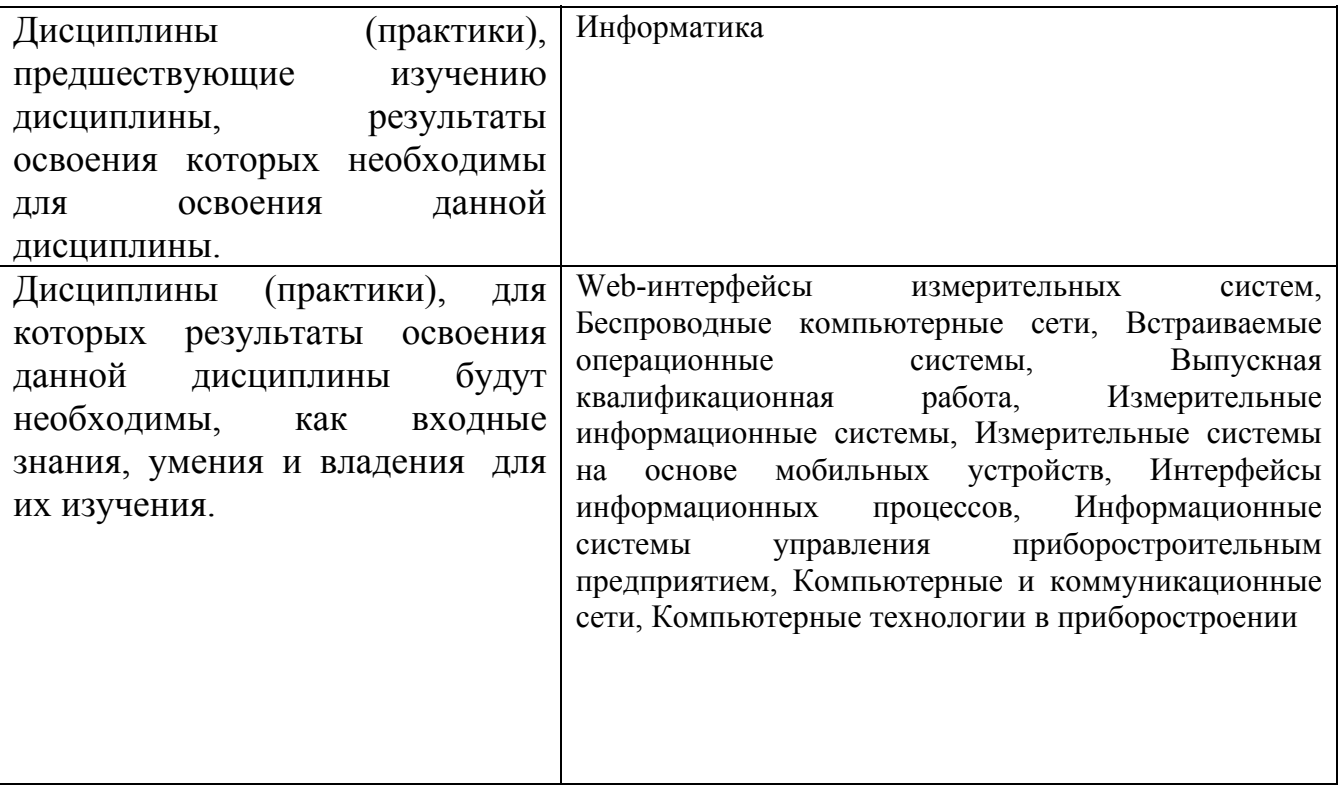

**3. Объем дисциплины в зачетных единицах с указанием количества академических часов, выделенных на контактную работу обучающегося с преподавателем (по видам учебных занятий) и на самостоятельную работу обучающегося**

Общий объем дисциплины в з.е. /час: 5 / 180 Форма промежуточной аттестации: Зачет

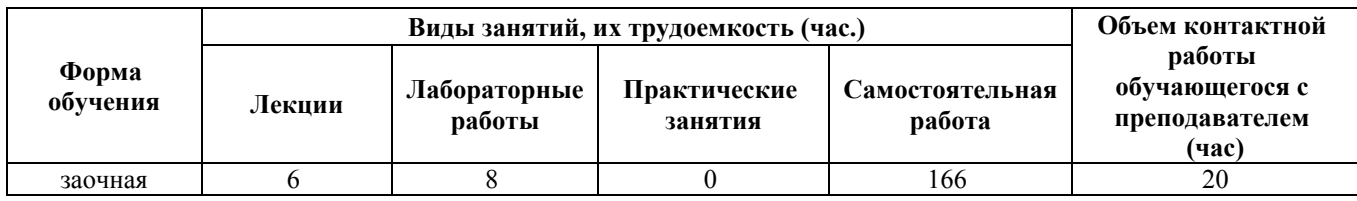

#### **4. Содержание дисциплины, структурированное по темам (разделам) с указанием отведенного на них количества академических часов и видов учебных занятий**

**Форма обучения: заочная** *Семестр: 2*

**Лекционные занятия (6ч.)**

**1. Технические средства реализации информационных процессов. Базовая конфигурация {лекция с разбором конкретных ситуаций} (0,5ч.)[4,5,6,7,8]** Материнская плата. Состав материнской платы. Классификация плат. Тестирование плат. Принцип работы современных информационных технологий.

**2. Технические средства реализации информационных процессов. Базовая конфигурация {лекция с разбором конкретных ситуаций} (0,5ч.)[4,5,6,7,8]** Микропроцессоры. Основные понятия. Архитектура процессора. Технология изготовления. Тестирование процессоров

**3. Технические средства реализации информационных процессов. Базовая конфигурация {лекция с разбором конкретных ситуаций} (0,5ч.)[4,5,6,7,8]** Мониторы. Параметры мониторов. Типы мониторов. Перспективы развития

**4. Технические средства реализации информационных процессов. Базовая конфигурация {лекция с разбором конкретных ситуаций} (0,5ч.)[4,5,6,7,8]** Видеокарты. Общие принципы работы. Современные технологии

**5. Технические средства реализации информационных процессов. Базовая конфигурация {лекция с разбором конкретных ситуаций} (0,5ч.)[4,5,6,7,8]** Оперативная память. Основные понятия. Типы памяти. Перспективные разработки. Тестирование памяти

**6. Технические средства реализации информационных процессов. Базовая конфигурация {лекция с разбором конкретных ситуаций} (0,25ч.)[4,5,6,7,8]** Внешние накопители информации. Жесткий диск компьютера. Классификация. Устройство жестких дисков. Перспективные разработки

**7. Технические средства реализации информационных процессов. Базовая конфигурация {лекция с разбором конкретных ситуаций} (0,25ч.)[4,5,6,7,8]** Внешние накопители. SSD. Оптические и USB накопители. Перспективные разработки

**8. Устройства вывода информации. {лекция с разбором конкретных ситуаций} (0,25ч.)[4,5,6,7,8]** Введение. Принтеры. Плоттеры. Вывод 3dинформации

**9. Устройства ввода информации. {лекция с разбором конкретных ситуаций} (0,25ч.)[4,5,6,7,8]** Введение. Принципы работы сканеров. Типы сканеров. Типы дигитайзеров

**10. Локальные и глобальные сети ЭВМ. Защита информации в сетях {лекция с разбором конкретных ситуаций} (0,5ч.)[4,5,6,7,8]** Компьютерные сети. Топология сетей. Линии передачи данных. Сетевое оборудование. Сетевые протоколы

**11. Локальные и глобальные сети ЭВМ. Защита информации в сетях {лекция с разбором конкретных ситуаций} (0,25ч.)[4,5,6,7,8]** Интернет. Основы Интернета. Протокол TCP/IP. Службы Интернета. Подключение к Интернет.

**12. Локальные и глобальные сети ЭВМ. Защита информации в сетях {лекция с разбором конкретных ситуаций} (0,25ч.)[4,5,6,7,8]** Компьютерная безопасность. Классификация вирусов. Методы защиты от вирусов. Антивирусное программное обеспечение

**13. Локальные и глобальные сети ЭВМ. Защита информации в сетях {лекция с разбором конкретных ситуаций} (0,5ч.)[4,5,6,7,8]** Компьютерная безопасность. Классификация вирусов. Методы защиты от вирусов. Антивирусное программное обеспечение

**14. Технологии программирования. Языки программирования высокого уровня {лекция с разбором конкретных ситуаций} (0,5ч.)[4,5,6,7,8]** Введение в программирование. Системы программирования

**15. Технологии программирования. Языки программирования высокого уровня {лекция с разбором конкретных ситуаций} (0,5ч.)[4,5,6,7,8]** Структурное программирование. Объектно-ориентированное программирование.

## **Лабораторные работы (8ч.)**

**1. Консольные приложения: изучение основных приемов работы в среде Visual C(1ч.)[1,4]** Цель работы – знакомство с средой Visual Studio и изучение базовых принципов работы в программной среде, научиться разрабатывать простые консольные приложения.

Задачи работы:

− получение навыков и умений в работе с средой разработке Visual Studio;

− получение навыков и умений в сборке программ в среде Visual Studio;

− получение навыков и умений в разработке консольных приложений.

**2. Работа с условными операторами(1ч.)[1,4]** Цель работы – развитие навык по работе с условными операторами в языке C #.

Задачи работы:

− получение навыков и умений в создание условных операторов;

− получение навыков и умений в создании алгоритмов ветвления;

− получение навыков и умений в создание программ с применением условных операторов;

**3. Работа с массивами и циклами в среде Visual Studio(1ч.)[1,4]** Цель работы –

получение навыков работы с массивами и циклами в среде программирования Visual

Studio.

Задачи работы:

− получение навыков и умений в создание массивов;

− получение навыков и умений в просмотр и удаление элементов массивов;

− получение навыков и умений в переборке элементов массива с использованием циклов;

## **4. Проектирование web страниц с использованием HTML 5 и CSS 3(1ч.)[1,4]**

Цель работы – получение навыков в разработке web страниц в рамках стандарта html  $5 \text{ u}$  CSS 3.

Задачи работы

− получение навыков и умений в создании web страниц;

− получение навыков в работе с стандартом HTML 5;

− получение навыков и умений в работе с стандартом CSS3;

**5. Создания стилизации web страниц с использованием CSS3(1ч.)[1,4]** Цель работы – развитие профессиональных навыков стилизации web страниц. Задачи работы:

− получение навыков и умений в работе с каскадными таблицами стилей версии;

− получение навыков и умений в стилизации пользовательской интерфейса на web странице.

**6. Введение написание программ на языке ES7(1ч.)[1,4]** Цель работы – развитие профессиональных навыков с языком программирования ECMAScript 7. Задачи работы

− Получение навыков и умений в работе с языком программированием ECMAScript 7.

− Получение навыков работы в разработке скриптовых сценарий.

**7. Введение в написание пользовательских интерфейсов с использование AngularJS(1ч.)[1,4]** Цель работы – развитие навыков создания пользовательских интерфейсов с использованием AngularJS.

Задачи работы:

− получение навыков и умений в создании документа с помощью AngularJS;

− получение навыков и умений в работе с JavaScript с применением AngularJS;

**8. Разработка single page приложения на AngularJS(1ч.)[1,4]** Цель работы – развитие навыков создания профессиональных веб приложений с использование angularjs.

Задачи работы

− получение навыков и умений разработке single page приложений;

− получение навыков и умений в создании постраничной навигации.

#### **Курсовые работы (25ч.)**

**1. Разработка Web-приложения "Моя школа" {разработка проекта} (25ч.)[1,3]** Курсовая работа состоит из трех этапов:

1) Разработка Web-сайта, предполагающего наличие качественного и дружелюбного интерфейса, а также высокую степень информативности об описываемой школе (7 часов).

2) Создание в рамках Web-сайта интерактивной тест с вопросами о данной школе, ответы на этот тест должны содержаться в представленной информации (8 часов).

3)Оформление пояснительной записки к курсовой работе, включающей три части (5 часов):

3.1 □ Сбор и анализ обзорной информации по теме. При оценивании кур-совой работы учитывается факт использования информации с традиционных ме-тодов носителя информации (книги), глобальной сети и преобразование информации в электронный вид. Собранная информация оформляется в готовом шаб-лоне (объем пояснительной записки 20-30 листов) (8 часа).

3.2□Создание, оформление и настройка шаблона комплексного документа пояснительной записки ведется согласно стандартам АлтГТУ, применяемым к курсовым проектам. Шаблон для пояснительной записки оформляется с применением средств автоматизации обработки текстовой информации – Microsoft Office и средств обработки графической информации (1 час).

 $3.3 \Box$ Подготовка с помощью Microsoft Power Point доклада (презентация) к защите (1 час).

**Самостоятельная работа (166ч.)**

**1. Изучение литературы по дисциплине, подготовка к лекционным занятиям(45ч.)[4,5,6,7,8]**

**2. Подготовка к лабораторным работам(72ч.)[1,4,5,6,7,8]**

**3. Написание и защита курсовой работы(33ч.)[3,4]**

**4. Выполнение контрольной работы(12ч.)[1,2,4,5,6,7,8]** Анализ основных блоков вычислительной системы

Цель работы – развитие профессиональных навыков работы с вычислительной системой.

Задачи работы − Получение навыков и умений в области функционирования процессорной системы ПК. - Получение навыков и умений в области функционирования материнской платы ПК. - Получение навыков и умений в области функционирования оперативной памяти ПК. - Получение навыков и умений в области функционирования видеосистемы ПК. - Получение навыков и умений в области функционирования внешних устройств хранения информации. − Получение навыков и умений в области ввода / вывода информации в компьютер.

**5. Зачет(4ч.)[1,2,3,4,5,6,7,8]**

#### **5. Перечень учебно-методического обеспечения самостоятельной работы обучающихся по дисциплине**

Для каждого обучающегося обеспечен индивидуальный неограниченный доступ к электронно-библиотечным системам: Лань, Университетская библиотека он-лайн, электронной библиотеке АлтГТУ и к электронной информационно-образовательной среде:

1. Методические указания по выполнению лабораторных работ по дисциплине «Информационные технологии»

Зрюмова А.Г. (ИТ) Умбетов С.В. (ИТ)

2020 Методические указания, 446.00 КБ , pdf закрыт для печати

Дата первичного размещения: 03.11.2020. Обновлено: 03.11.2020.

Прямая ссылка: http://elib.altstu.ru/eum/download/it/uploads/zryumova-a-g-it-5fa103dcf11f0.pdf

2. Зрюмов Е.А., Зрюмова А.Г. Методические указания по выполнению контрольной работы по дисциплине «Информационные технологии» [Электронный ресурс]: Методические указания.— Электрон. дан.— Барнаул: АлтГТУ, 2020.— Режим доступа: http://elib.altstu.ru/eum/download/it/uploads/zryumov-e-a-it-5fe2ece8230ed.pdf, авторизованный

3. Зрюмов Е.А., Зрюмова А.Г. Методические указания по выполнению курсовой работы по дисциплине «Информационные технологии» [Электронный ресурс]: Методические указания.— Электрон. дан.— Барнаул: АлтГТУ, 2020.— Режим доступа: http://elib.altstu.ru/eum/download/it/uploads/zryumov-e-a-it-5fe2f5792ecd1.pdf, авторизованный

#### **6. Перечень учебной литературы**

6.1. Основная литература

4. Информатика

Зрюмов Е.А. (ИТ) Зрюмова А.Г. (ИТ) Пронин С.П. (ИТ) 2011 Учебное пособие, 20.07 МБ Дата первичного размещения: 30.11.2011. Обновлено: 28.07.2017. Прямая ссылка: http://elib.altstu.ru/eum/download/it/zrumov\_inf\_pos.pdf

#### 6.2. Дополнительная литература

5. Грошев, А. С. Информатика : учебник / А. С. Грошев, П. В. Закляков. — 2-е изд. — Москва : ДМК Пресс, 2014. — 592 с. — ISBN 978-5-94074-766-6. — Текст : электронный // Лань : электронно-библиотечная система. — URL: https://e.lanbook.com/book/50569 (дата обращения: 23.12.2020). — Режим доступа: для авториз. пользователей.

6. Грошев, А. С. Информатика : учебник / А. С. Грошев, П. В. Закляков. — 4-е, изд. — Москва : ДМК Пресс, 2018. — 672 с. — ISBN 978-5-97060-638-4. —

Текст : электронный // Лань : электронно-библиотечная система. — URL: https://e.lanbook.com/book/108131 (дата обращения: 23.12.2020). — Режим доступа: для авториз. пользователей.

#### **7. Перечень ресурсов информационно-телекоммуникационной сети «Интернет», необходимых для освоения дисциплины**

7. https://openedu.ru/course/misis/INF/

8. http://novtex.ru/IT/

#### **8. Фонд оценочных материалов для проведения текущего контроля успеваемости и промежуточной аттестации**

Содержание промежуточной аттестации раскрывается в комплекте контролирующих материалов, предназначенных для проверки соответствия уровня подготовки по дисциплине требованиям ФГОС, которые хранятся на кафедре-разработчике РПД в печатном виде и в ЭИОС.

Фонд оценочных материалов (ФОМ) по дисциплине представлен в приложении А.

#### **9. Перечень информационных технологий, используемых при осуществлении образовательного процесса по дисциплине, включая перечень программного обеспечения и информационных справочных систем**

Для успешного освоения дисциплины используются ресурсы электронной информационнообразовательной среды, образовательные интернет-порталы, глобальная компьютерная сеть Интернет. В процессе изучения дисциплины происходит интерактивное взаимодействие обучающегося с преподавателем через личный кабинет студента.

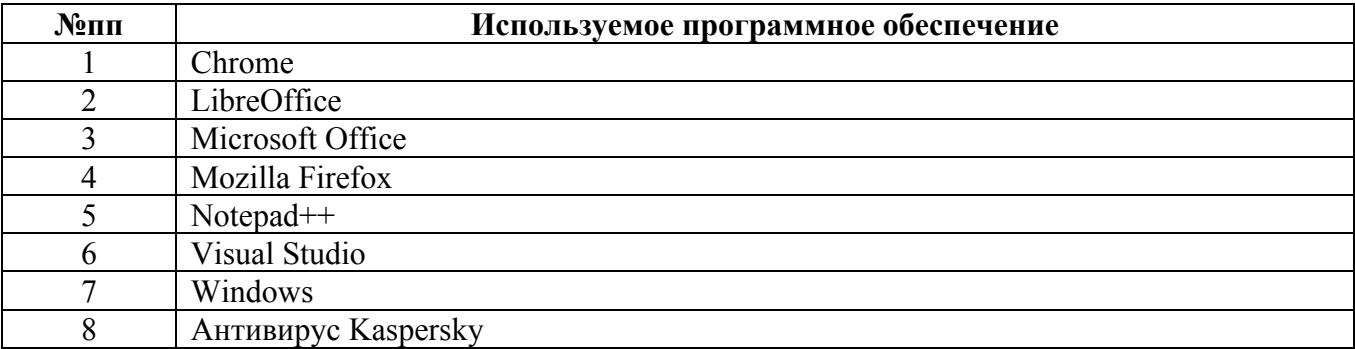

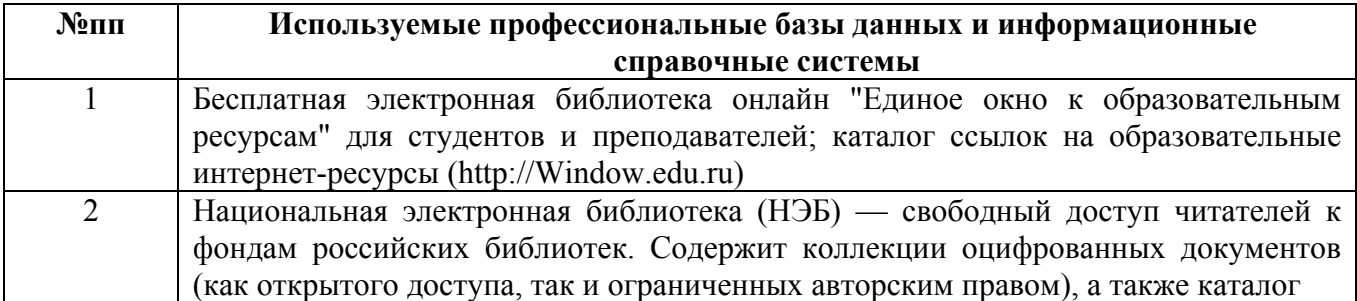

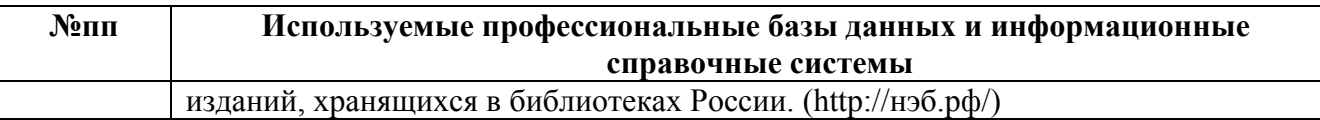

#### **10. Описание материально-технической базы, необходимой для осуществления образовательного процесса по дисциплине**

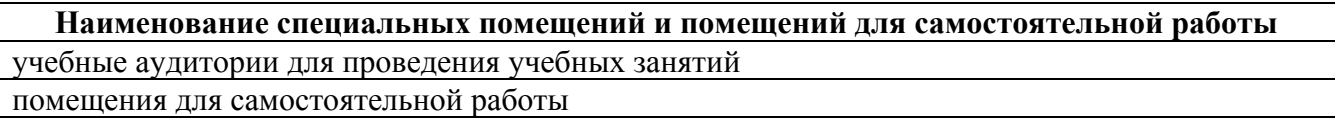

Материально-техническое обеспечение и организация образовательного процесса по дисциплине для инвалидов и лиц с ограниченными возможностями здоровья осуществляется в соответствии с «Положением об обучении инвалидов и лиц с ограниченными возможностями здоровья».